- 3.1.3.1 Depositor is to produce a written request to the ADA, stating that he/she is unable to recall his/her signature or that he/she is unable to sign his/her "old" signature due to "signature evolution"
- 3.1.3.2 Depositor is only allowed to update his/her signature at the home branch of his/her ADA.
- 3.1.3A <u>Procedures To Update Signature(s) For CDS Account Opened via CDS</u> <u>eServices</u>
  - 3.1.3A.1 The depositor must be present in person and complete the CDS Account Form.
  - 3.1.3A.2 Depositor to produce the original NRIC / Passport for ADA's verification.

## 3.1.4 <u>Procedures To Update Signature(s) For Corporate Body</u>

- 3.1.4.1 Updating of signature(s) for corporate body may be done by way of:
  - a. Submit two (2) original certified true copy of the list of authorised signatory(ies) and
  - b. Submit an authorisation letter from the corporate depositor containing the name(s) of the new authorised signatory(ies), or
  - c. Submit a new Board Resolution containing the name(s) of the new authorised signatory(ies).
- 3.1.4.2 Update via an authorisation letter from the corporate depositor is allowed provided that the existing Board Resolution authorises the corporate depositor to do so.
- 3.1.4.3 If the existing Board Resolution does not authorise an update via an authorisation letter from the corporate depositor, then a new Board Resolution containing the name(s) of the new authorised signatory(ies) must be submitted.
- 3.1.4.4 Ensure that the original certified true copy of the Board Resolution is signed by the Company Secretary, Director or other persons authorised to do so as stated in the Memorandum & Articles of Association.

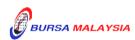